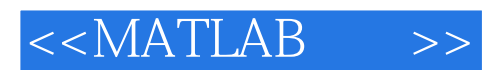

 $<<$ MATLAB  $>>$ 

- 13 ISBN 9787512401457
- 10 ISBN 7512401450

出版时间:2010-8

页数:341

PDF

更多资源请访问:http://www.tushu007.com

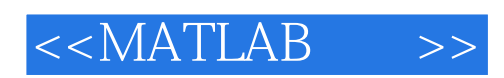

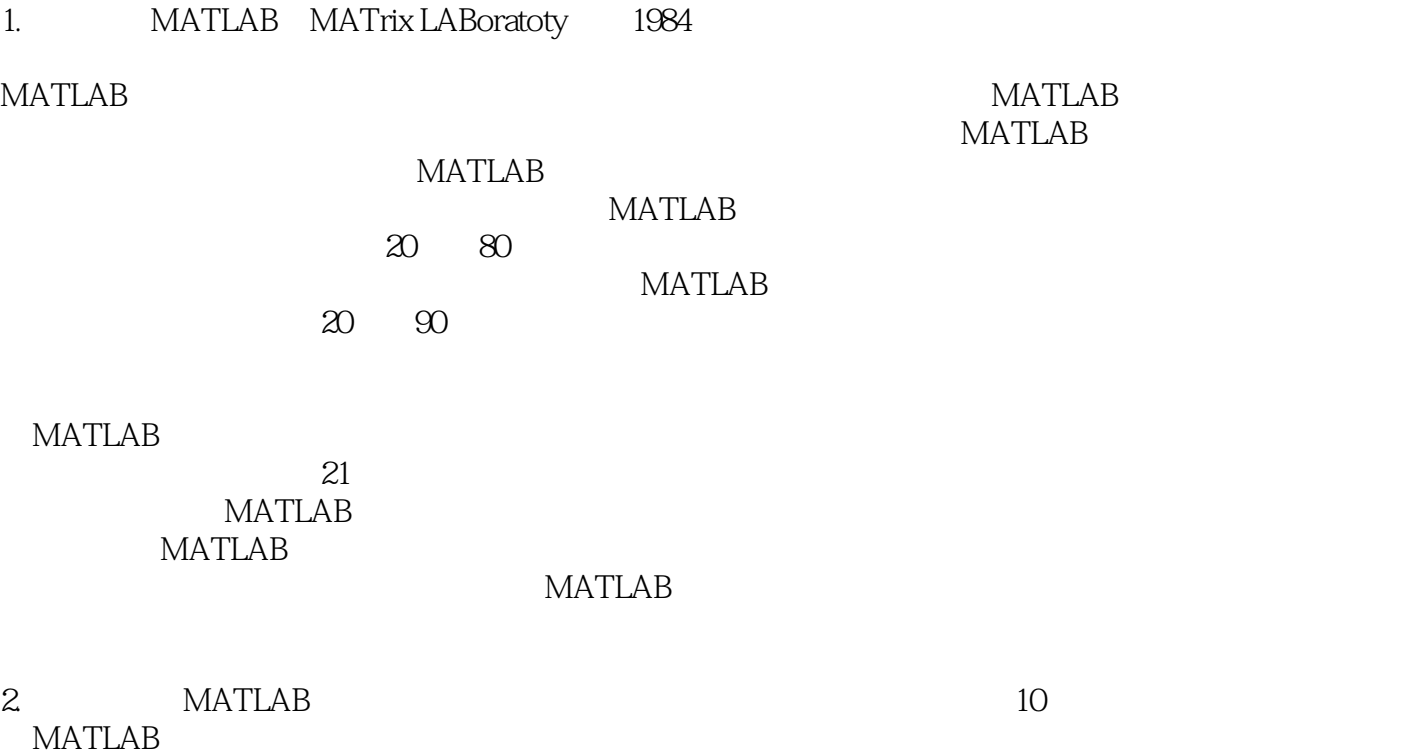

及MATLAB专业工具包(如控制、信号处理、图像处理、通信、金融、生物信息等)的内容,而着力

阐述MATLAB如何描述被解算问题、实施计算的指令及多指令相互配用、如何表达或表现计算所得的

 $MATLAB$ 

**MATLAB** 

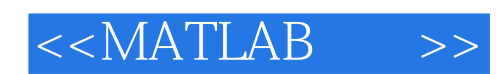

extending the MATLAB (GuI) and MATLAB  $(Gu)$ Word Notebook 全书包含173个多年凝练的计算范例和83个开拓思路的习题。

MATLAB R2010a<br>MATLAB Simulink matrice that the MATLAB the Simulink simulink

**MATLAB** 

 $MATLAB$ 

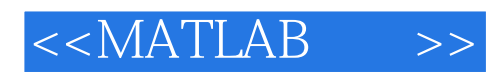

 $\textrm{IEEE}$ 

交通大学、荷兰王国Endhoven技术大学。 MATLAB 3 0

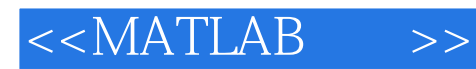

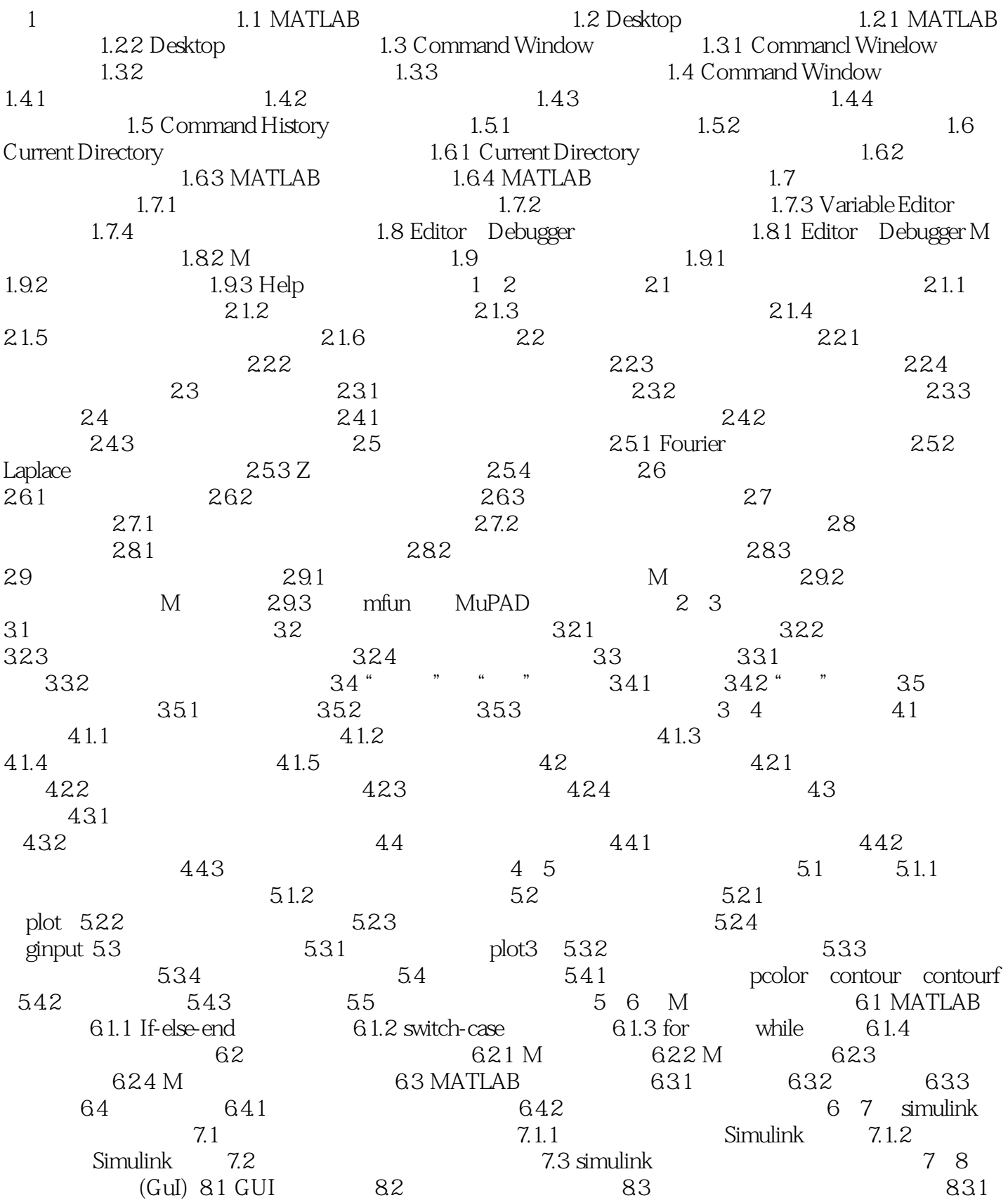

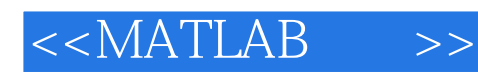

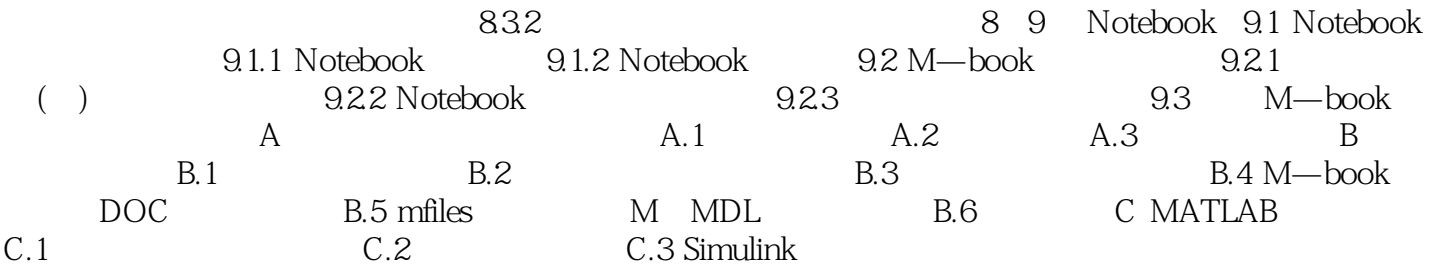

and tushu007.com

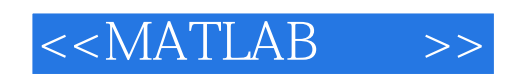

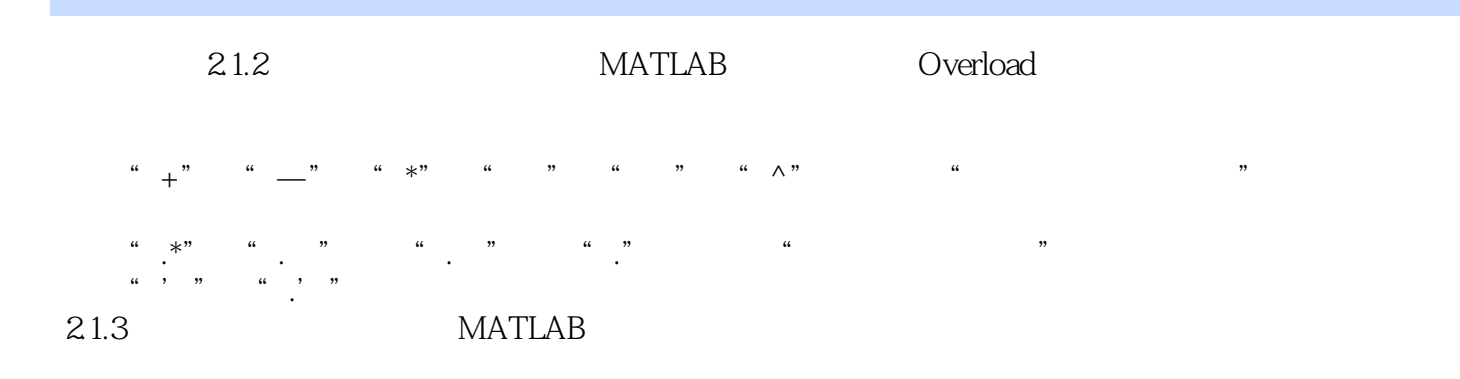

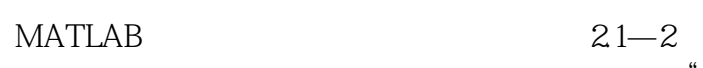

 $\frac{1}{\sqrt{2}}$ :  $50$ 它们要借助mfun调用。 **MATLAB** MuPAD evalin feval

 $21.4$  MATLAB

 $_{\rm plot}$ 

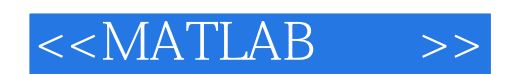

 $" \qquad \qquad \text{``}\qquad \qquad \text{:\textbf{MATLAB} \qquad R2012a}$ 

MATLAB

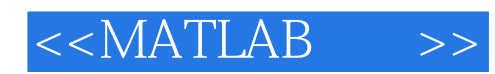

本站所提供下载的PDF图书仅提供预览和简介,请支持正版图书。

更多资源请访问:http://www.tushu007.com